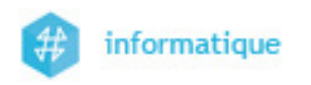

# TD1 - Correction des exercices

## 1 Double parité

- On désire envoyer le mot HELLO. Pour ce faire le bloc de bits correspondant est obtenu en mettant sur chaque colonne le code ASCII d'un caractère à transmettre, en commençant par le premier caractère sur la première colonne.
- Pour détecter une erreur (voire plusieurs erreurs) sur ce bloc de bits, on utilise une double parité, en effectuant :
	- $\frac{1}{\sqrt{1-\frac{v^2}{c^2}}}$  un contrôle de parité paire sur les lignes (contrôle longitudinal);
	- un contrôle de parité paire sur les colonnes (contrôle transversal), ce contrôle s'applique également aux bits de parité du contrôle longitudinal.
- On vous demande de donner la séquence binaire en octal effectivement transmise.

Indication : codes ASCII sur 7 bits.

 $\text{E} \rightarrow 69 = 1000101_2$ ;  $- H \rightarrow 72 = 1001000_2$ ;

- $\overline{\phantom{0}}$  L  $\rightarrow$  76 = 1001100<sub>2</sub>;
- $0 \rightarrow 79 = 1001111_2.$

### Correction

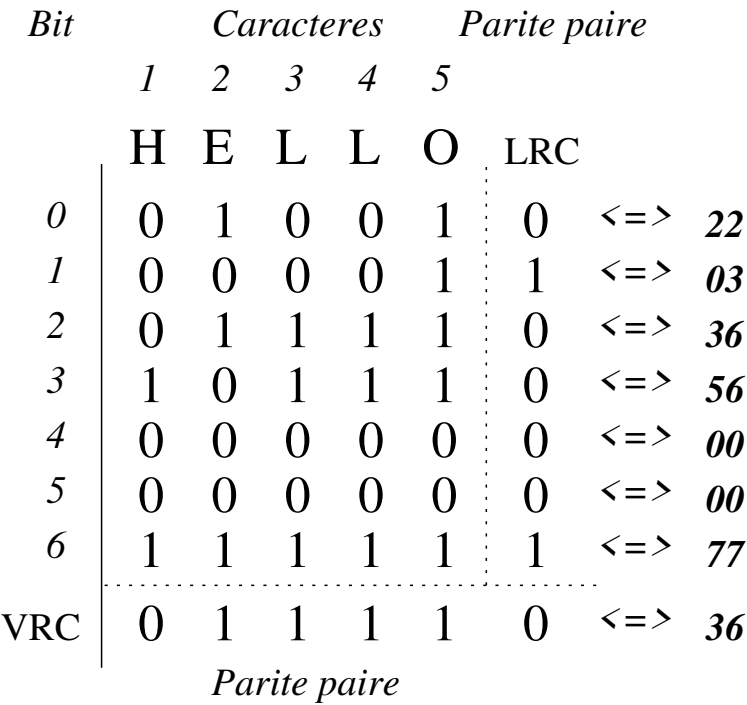

On obtient donc la séquence suivante :  $2203365600007736_8$ .

### 2 Code de Hamming

- On considère un code de Hamming avec parité impaire pour contrôler une transmission.
- On vous demande de trouver le message qui sera envoyé, sachant que les données à transmettre sont  $A9C3_{16}$ .
- Déterminer le message initial, en effectuant éventuellement la correction d'une erreur, si le message reçu est  $6130014_8$ .

#### Correction

- ① Détermination du message à transmettre
	- $\sim$  Comme  $A9C3_{16} = 1010100111000011_2$  on en déduis que le nombre de bits de données est  $n = 16$ . Il est alors possible de calculer le nombre k de bits de contrôle qui sont nécessaires. En notant  $t = n + k$ , on a k qui vérifie :

$$
2^{k} \geq t+1 \Leftrightarrow 2^{k} \geq n+k+1
$$
  

$$
\Leftrightarrow 2^{k} - k \geq n+1
$$

Or la plus petite valeur entière pour k qui satisfait cette relation est  $k = 5$ .

On conclut donc qu'il faut 5 bits de contrôle et que le nombre total de bits de la séquence binaire à transmettre est  $t = 21$  bits (les positions des bits étant numérotées de 1 à 21).

Détermination des bits de contrôle avec la méthode basique

Le code binaire des positions sur 5 bits permet de trouver quel(s) bit(s) de contrôle. notés  $k_5, k_4, k_3, k_2, k_1$  vérifie(nt) une position.

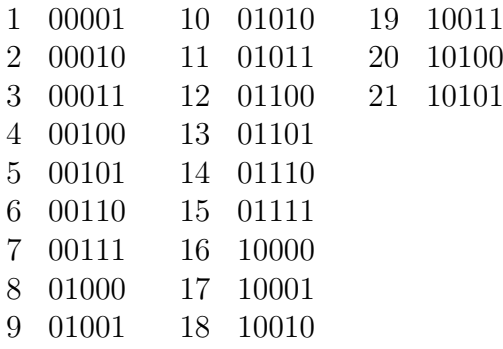

On en déduis que :

- $k_1$  contrôle les bits  $1,3,5,7,9,11,13,15,17,19,21$ ;
- $k_2$  contrôle les bits 2,3,6,7,10,11,14,15,18,19;
- $k_3$  contrôle les bits 4,5,6,7,12,13,14,15,20,21;
- $-k_4$  contrôle les bits 8,9,10,11,12,13,14,15;
- $k_5$  contrôle les bits 16,17,18,19,20,21.

Finalement, il reste à déterminer la valeur de chaque bit de contrôle à partir des positions qu'il contrôle, sachant que la parité voulue est impaire.

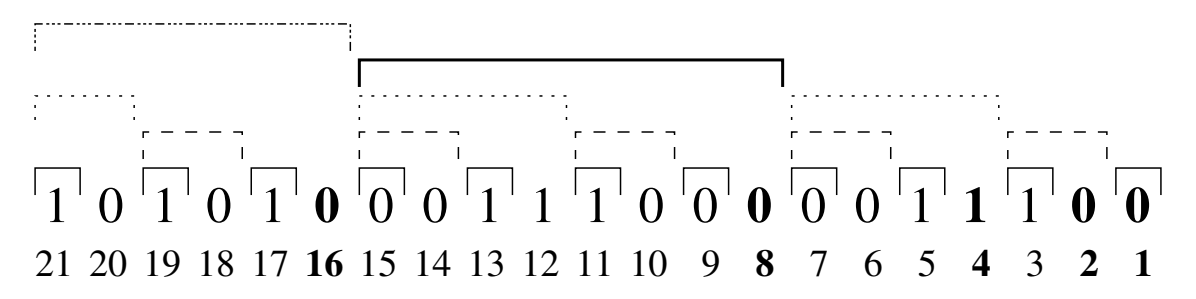

On obtient donc :

 $- k_5 = 0;$  $- k_4 = 0;$  $- k_3 = 1$ ;  $- k_2 = 0;$ k<sup>1</sup> = 0.

Détermination des bits de contrôle avec la méthode simpliée

On utilise les codes binaire naturel des positions, correspondant à des données, qui sont à  $1$  dans la séquence. On effectue ensuite une addition modulo  $2$  inversée, puisque la parité est impaire, pour obtenir directement les bits de contrôle.

Addition modulo 2 inversée :

- $-1$  pour un nombre pair de 1;
- $-0$  pour un nombre impair de 1;

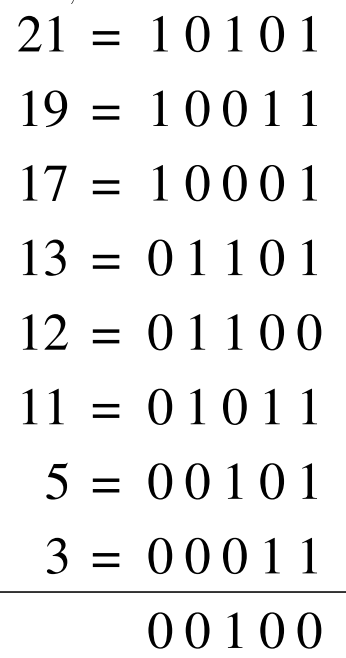

En définitive, on trouve avec les deux méthodes la séquence suivante :

 $101010001110000011100<sub>2</sub> = 151C1C<sub>16</sub>$ 

② Vérication du message reçu et extraction des données Le message reçu est :

 $6130014_8 = 110001011000000001100_2$ 

On a donc  $t = 21 \Rightarrow k = 5$  (car  $2^k \ge t + 1$ )  $\Rightarrow n = 16$ . La séquence comporte ainsi 5 bits de contrôle en positions 1,2,4,8 et 16. On rappelle que c'est un contrôle de parité impaire qui est utilisé.

— Vérification avec la méthode basique

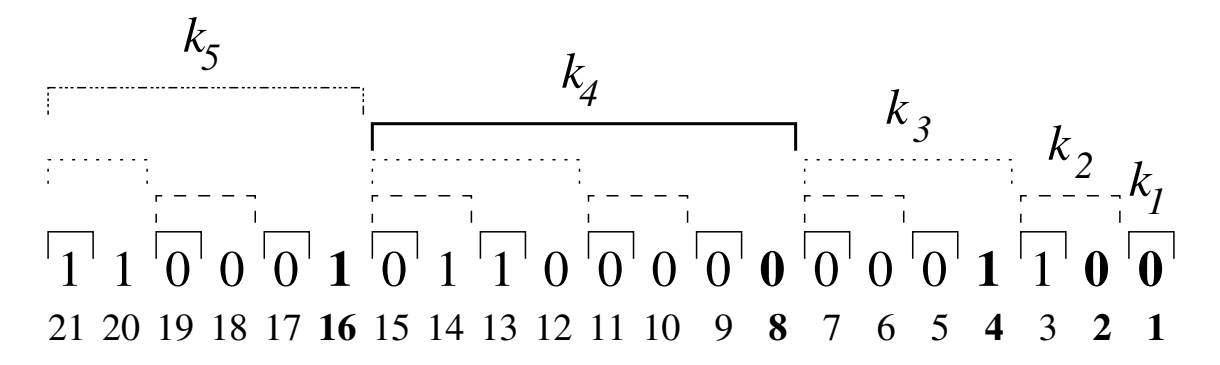

On recalcule les bits de contrôle et on les compare à leur valeur respective dans la séquence :

 $k_5 = 1$ ; recalculé  $k_5 = 1 \rightarrow$  juste  $\rightarrow C_5 = 0$ ;  $k_4 = 0$ ; recalculé  $k_4 = 1 \rightarrow \text{faux} \rightarrow C_4 = 1$ ;  $k_3 = 1$ ; recalculé  $k_3 = 1 \rightarrow$  juste  $\rightarrow C_3 = 0$ ;  $k_2 = 0$ ; recalculé  $k_2 = 1 \rightarrow \text{faux} \rightarrow C_2 = 1$ ;  $k_1 = 0$ ; recalculé  $k_1 = 0 \rightarrow$  juste  $\rightarrow C_1 = 0$ .

Comme  $C_5C_4C_3C_2C_1 = 01010_2 = 10$  n'est pas égal à 0, on en déduit qu'il y a une erreur et que c'est le bit en position 10 qui est faux. Le message corrigé est ainsi :

### 110001011001000001100<sub>2</sub>

et en enlevant les bits de contrôle on obtient les données :

$$
1100001100100001_2 = 141441_8
$$

- Vérification avec la méthode simplifiée

Le principe est le même que pour le calcul des bits de contrôle de la séquence binaire à transmettre.

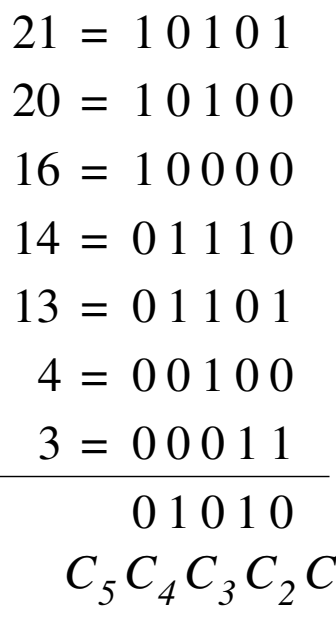

Comme  $C_5C_4C_3C_2C_1 \neq 00000$ , il y a une erreur dont la position est comme précédemment 10.

*C1*